#### Klimawandel

Die durch den Treibhauseffekt hervorgerufene Erderwärmung gilt als größte Herausforderung für die Menschheit. Allen ist klar, dass schnell etwas getan werden muss.

#### CLIMATE CHANGE WILL STRIKE BUDAPEST CRITICALLY

Posted by Gergely Lajtai-Szabó | Jul 9, 2017 | Society | 0

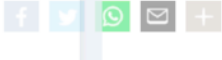

der Klimaexperten ist drastisch: Wenn der Treibhausgasausstoß nicht deutlich gesenkt te die Durchschnittstemperatur auf der Erde bis zum Jahr 2100 um weitere fünfr Grad verheerenden Folgen für das Überleben in vielen Regionen.

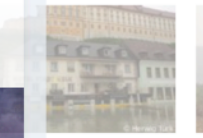

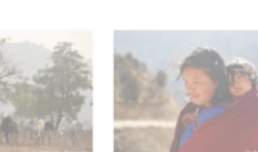

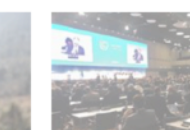

Datum 08.05.2018

**Thompson's Energia** 

Drucken @ Seite drucke

Permalink http://p.dv

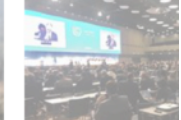

l eine gute aft schützen uten der Donau

spitzt sich zu 05.05.2018 05.05.2018

Westafrika: Fulani-Konflikt Klimagespräche: Ein Gehör Reden, um das Wo für die schwächsten Länder zu retten 30.04.2018

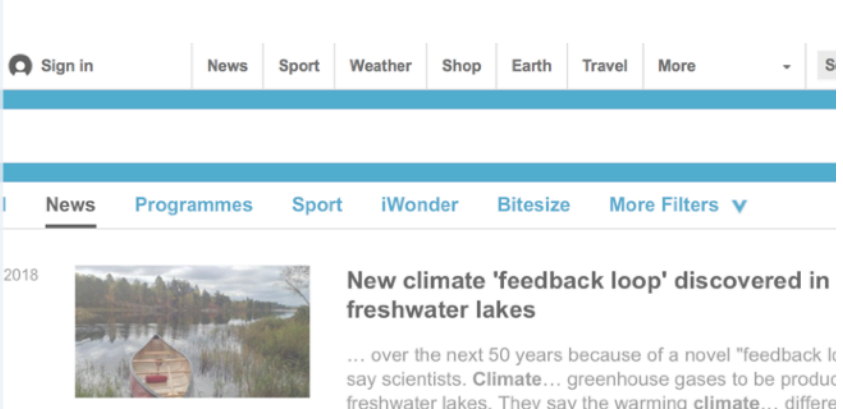

... over the next 50 years because of a novel "feedback It freshwater lakes. They say the warming climate... differe climate scenarios. "This forecasts a whole range of these different aquatic

News | Science & Environment

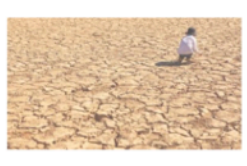

#### Rising levels of 'frustration' at UN climate stalemate

.. threatening to limit progress in UN climate negotiation Discussions between negotiators... on the Paris climate But developing countries say they are "frustrated" with the lack... inadequate" they said. 2018 marks a critical stage global climate negotiations...

News | Science & Environment

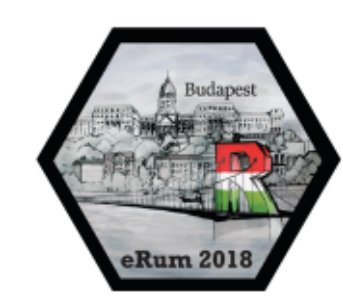

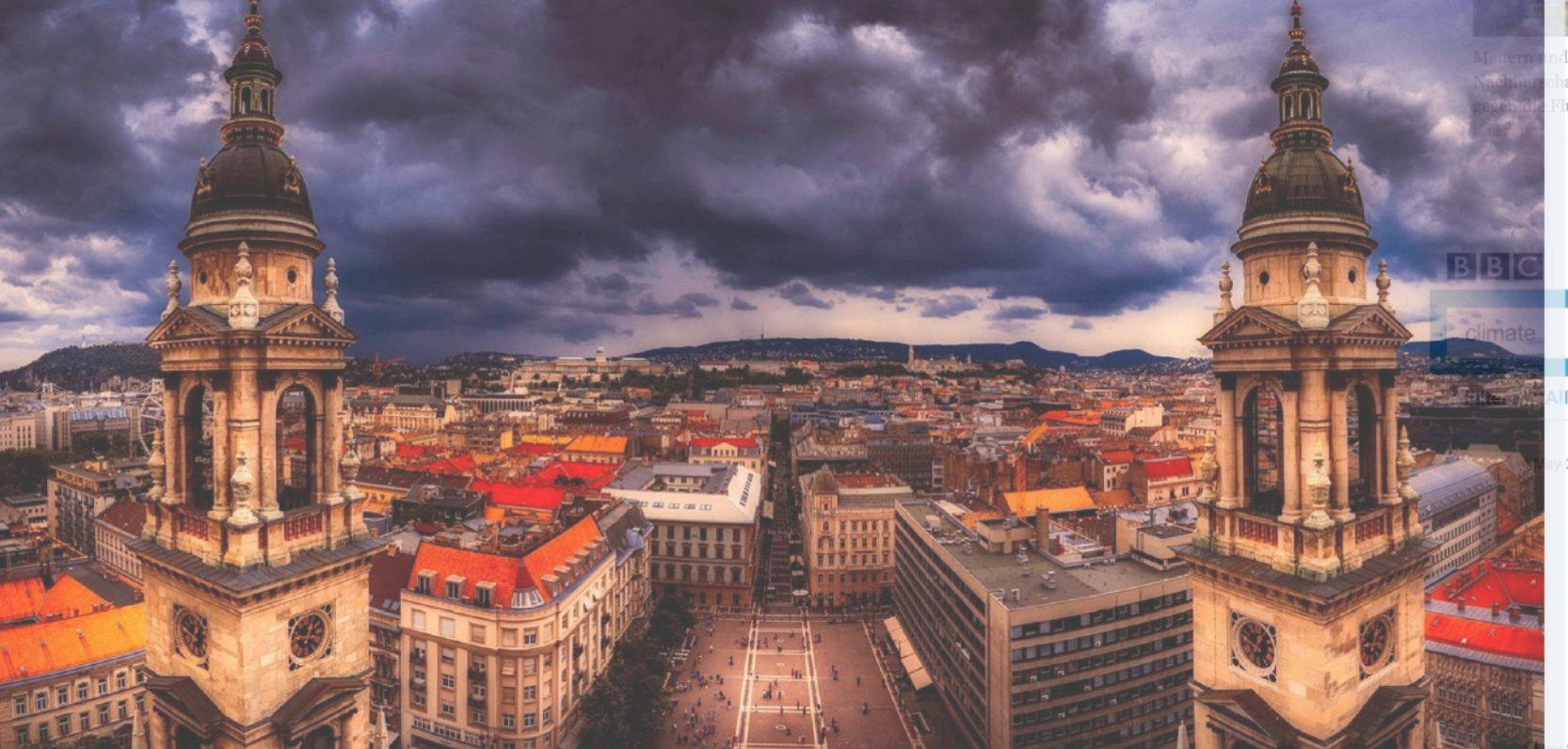

Summers are becoming hotter and hotter since the Industrial Revolution. If humanity cannot decrease the use of carbon-dioxide and other greenhouse gases, the temperature will keep on rising. This phenomenon seems to affect Budapest in particular, according to 24.hu.

### **MPEI GEPLab**

#### Climate problems need accurate treatment

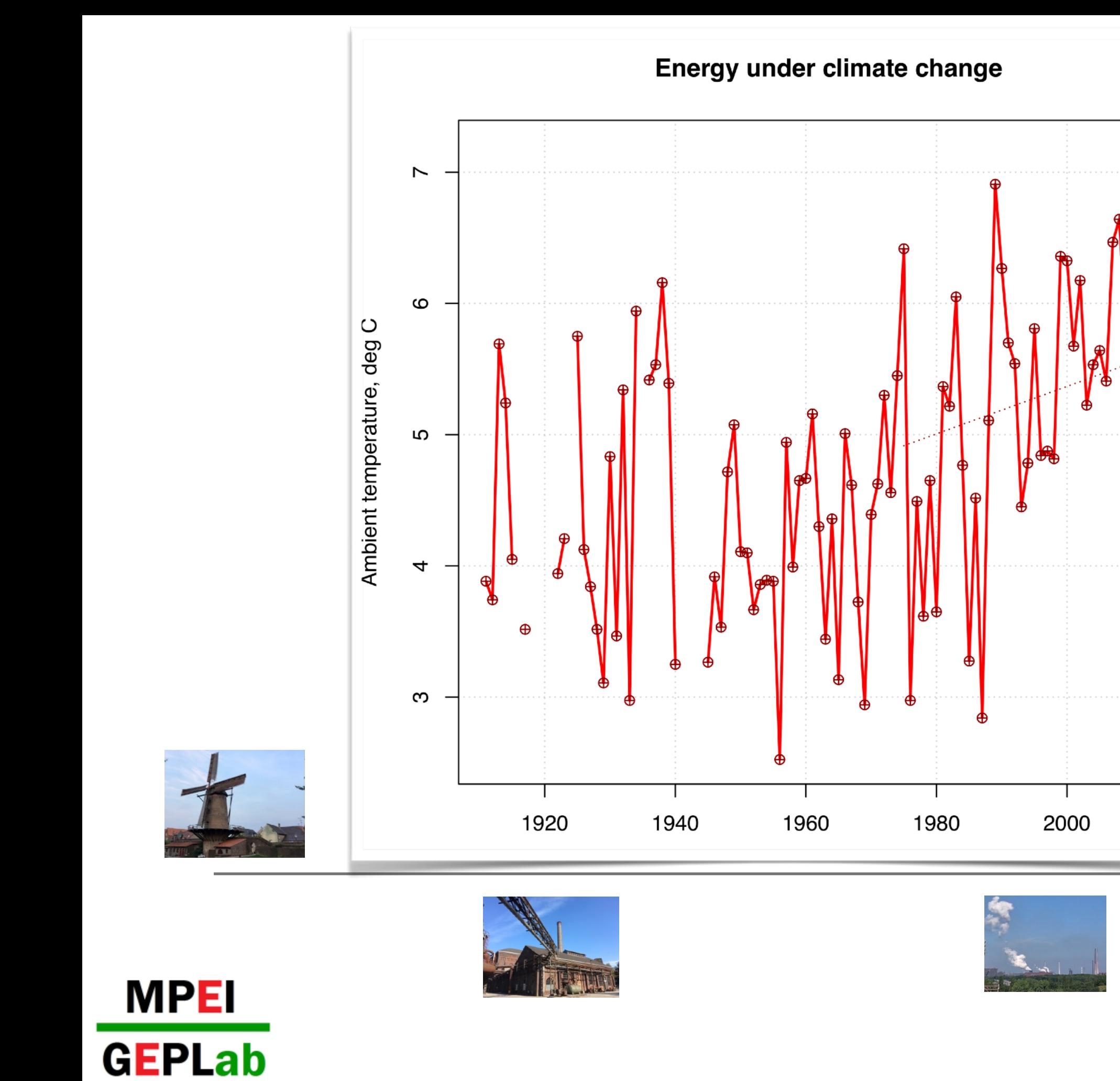

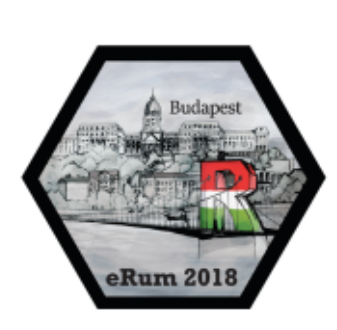

Œ.

2020

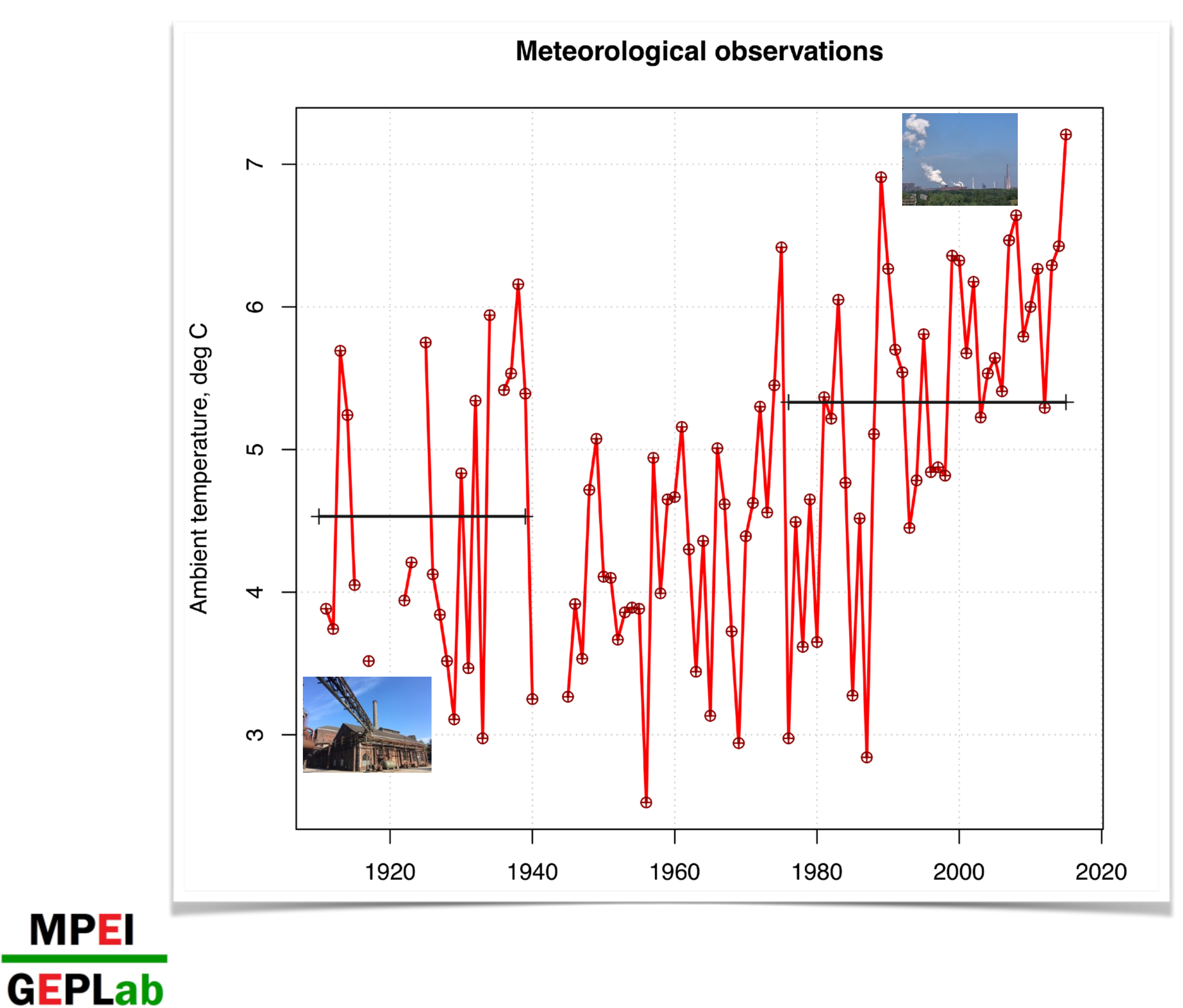

![](_page_2_Picture_1.jpeg)

![](_page_3_Picture_0.jpeg)

**MPEI** 

**GEPLab** 

![](_page_3_Picture_45.jpeg)

## **DATASET**

### CMIP5 simulation data

- ➤ netCDF format
- ➤ spatial: global area
- ► temporary resolution?

### Multi-annual averages are of interest

![](_page_3_Picture_8.jpeg)

# **R-MINDED APPROACH**

*Classic R, ::raster, ::RCMIP5*

- *1) set the items' ids to select*
- *2) subset*
- *3) apply a function (spacial averaging)*

![](_page_4_Figure_5.jpeg)

![](_page_4_Picture_6.jpeg)

![](_page_5_Figure_0.jpeg)

![](_page_5_Picture_1.jpeg)

![](_page_6_Figure_0.jpeg)

**eRum 201** 

![](_page_7_Figure_0.jpeg)

![](_page_7_Picture_1.jpeg)

![](_page_8_Figure_0.jpeg)

![](_page_8_Picture_1.jpeg)

### **SOLUTION**

Use interpolation to regular seasonally time

#### **instead of**

![](_page_9_Picture_21.jpeg)

#### **work with**

![](_page_9_Picture_22.jpeg)

![](_page_9_Picture_6.jpeg)

![](_page_9_Picture_7.jpeg)

# **SOLUTION**

**MPEI** 

**GEPLab** 

```
# 1) construct an interpolating function
 # @ind_to_interp is a three-column matrix of indices to interpolate from
 # @regular date is a list data sequences to interpolate to
 # @param_3D is a 3D array to process
v Month_Approx <- function(i, indices_to_int, regular_date, param_3D) {
     tau intp from \leq time nc date[indices to int[i, ]]
     dates seq into \leq reqular date [[i]]
     T_3D_array_intp_from <- param_3D[,, indices_to_int[i, ]]
     T_area_avr_intp_from <- lapply(function(j) mean(param_3D[,, indices_to_int[i, j]]),
          X = seq(along. with = indices_to_info[i, ]))appr_res <- approx(x = tau_info_from, y = T_area_avr_info_from, xout = <u>regular_data</u>[[i]])T_{res} <- mean(appr_res$y)
     return(T_res)
 \mathbf{H}# 2) set a data sequence
 first_month_day <- ymd(paste(as.numeric(format(nc_dates_slctd, "%Y")), month_nL, 1, sep = "-"))
 last_month_day <- ymd(paste(as.numeric(format(nc_dates_slctd, "%Y")),
      (month nL + 1), 1, sep = "-")) - 1\frac{1}{\text{dates\_seq\_intp\_to} \leftarrow \text{lapply}(\text{function}(k) \text{ seq.} \text{Date}(\text{from = first\_month\_day[k]},\overline{10} = last_month_day[k], by = 1), X = 1: length(nc_dates_slctd))
 # 3) interpolate the monthly-aggregated value for all selected years
 T_{\text{month}}ly_intpd <- sapply(function(i) Month_Approx(i, indices_to_int = ind_to_interp,
     regular_data = dates-seq_info_to, param_3D = T_3D_array_to_process),X = 1: length (nc_dates_slctd))
```
![](_page_10_Picture_2.jpeg)

![](_page_11_Figure_0.jpeg)

![](_page_11_Picture_1.jpeg)

![](_page_12_Figure_0.jpeg)

### **SUMMARY**

*Modellers have right to their own way of thinking* 

*Practical points to be kept in mind while work with netCDF*

*1) quick-and-easy solutions may be dangerous 2)careful examination of netCDF structure is essential 3)implementation to netCDF/CMIP5 packages?*

![](_page_13_Picture_4.jpeg)

![](_page_13_Picture_5.jpeg)

# *Many thanks for your attention!*

*We highly acknowledge CMIP5 modelling groups and CERA-team for sharing CMIP5 simulation data. We are also very grateful to the Russian Weather Office for supporting meteorological observation data The work was supported with a President Grant МК- 1494.2017.8*

![](_page_14_Picture_2.jpeg)

![](_page_14_Picture_3.jpeg)